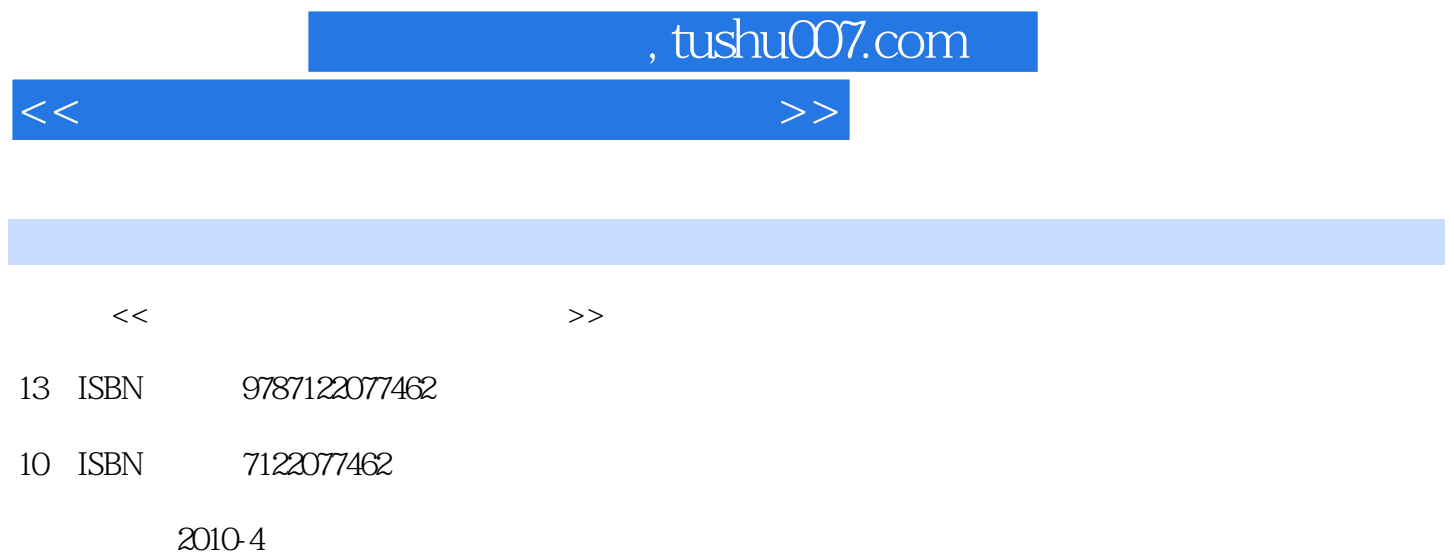

页数:464

PDF

更多资源请访问:http://www.tushu007.com

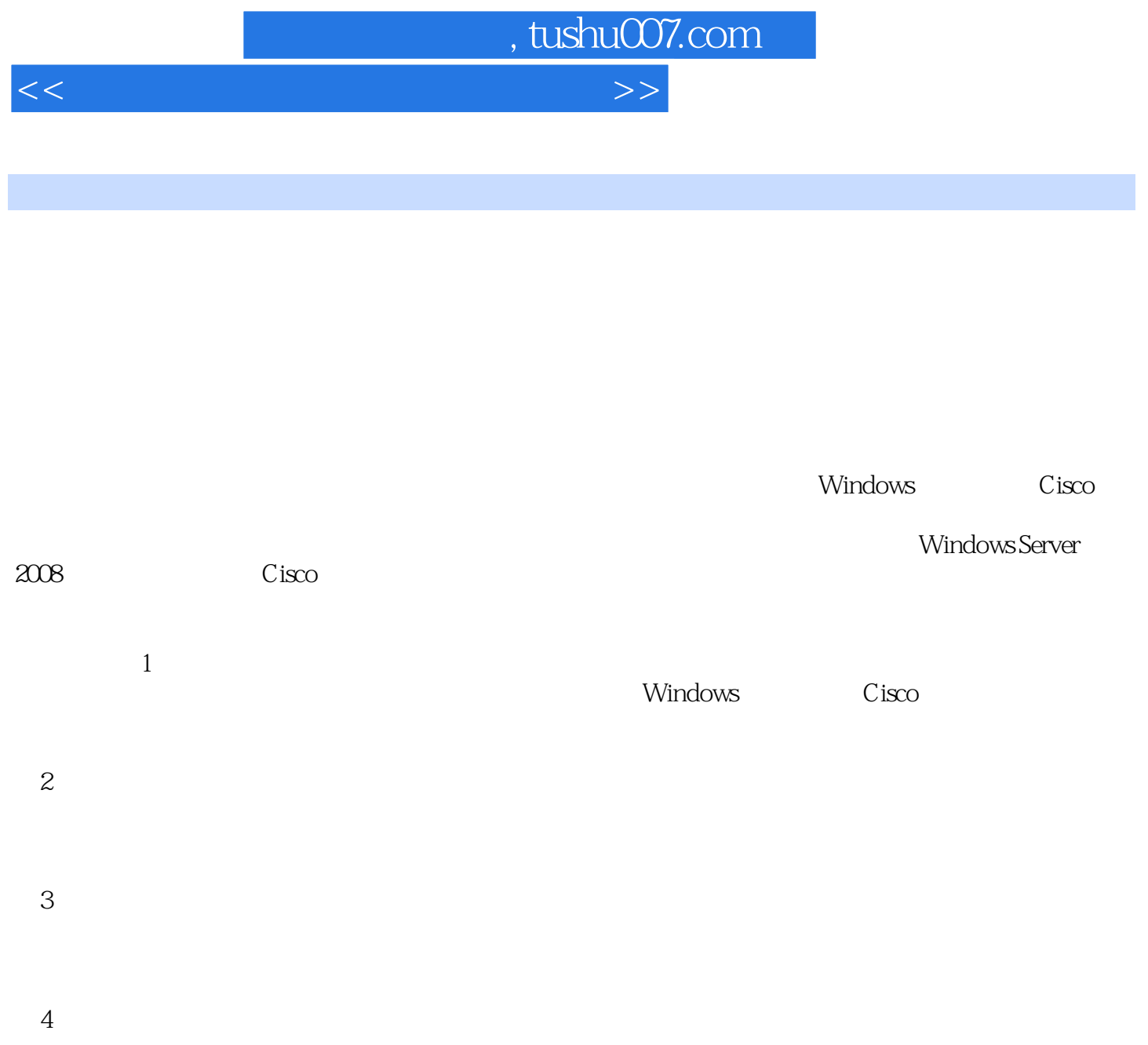

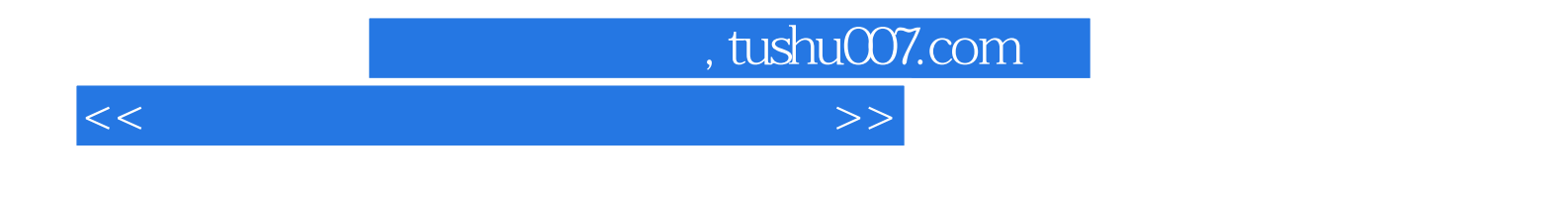

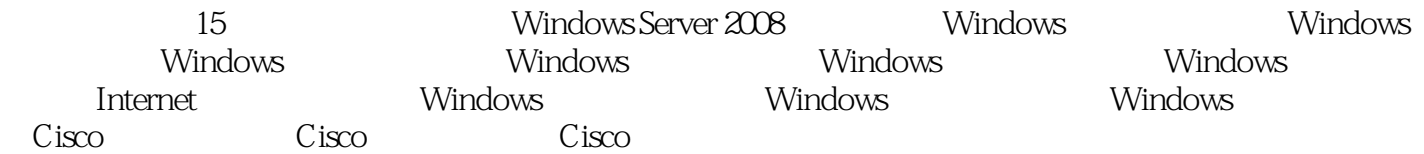

## $<<$  and the set of the set of the set of the set of the  $>>$

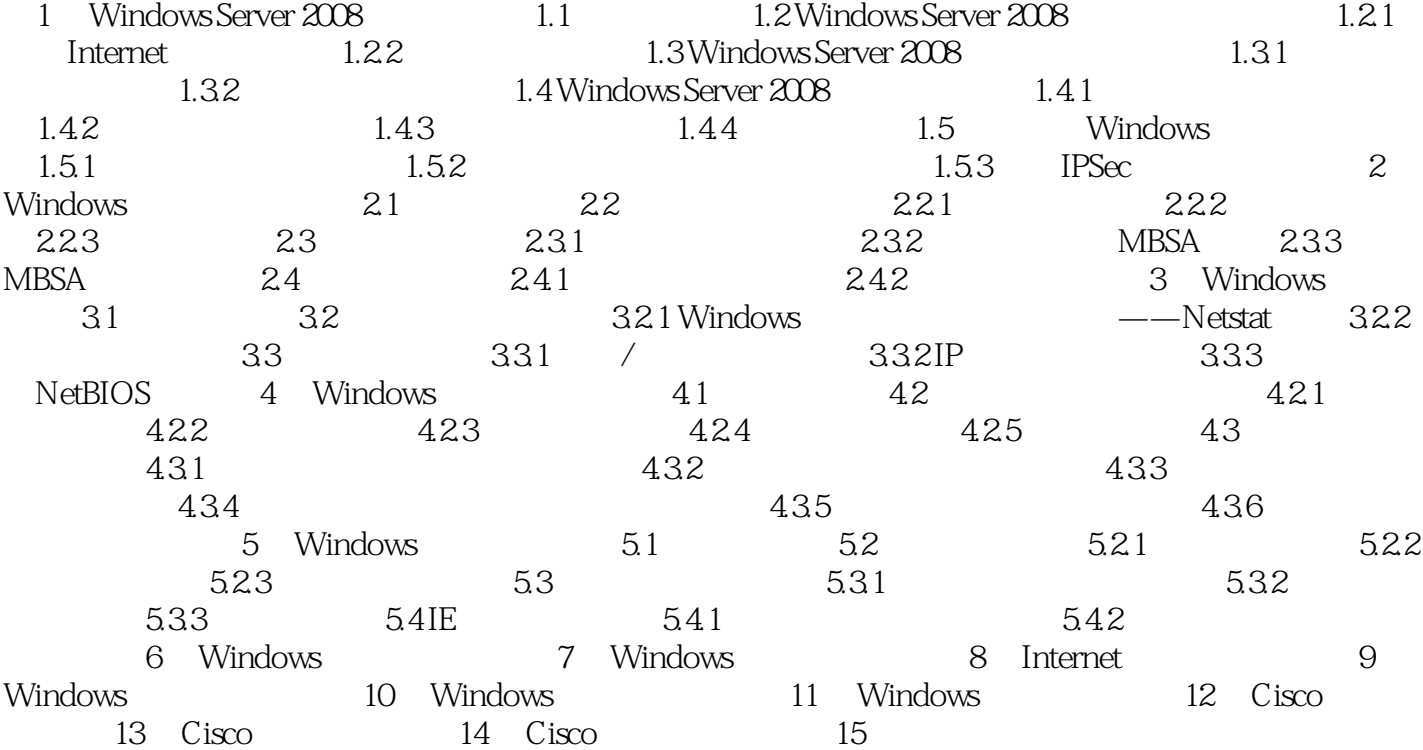

 $,$  tushu007.com

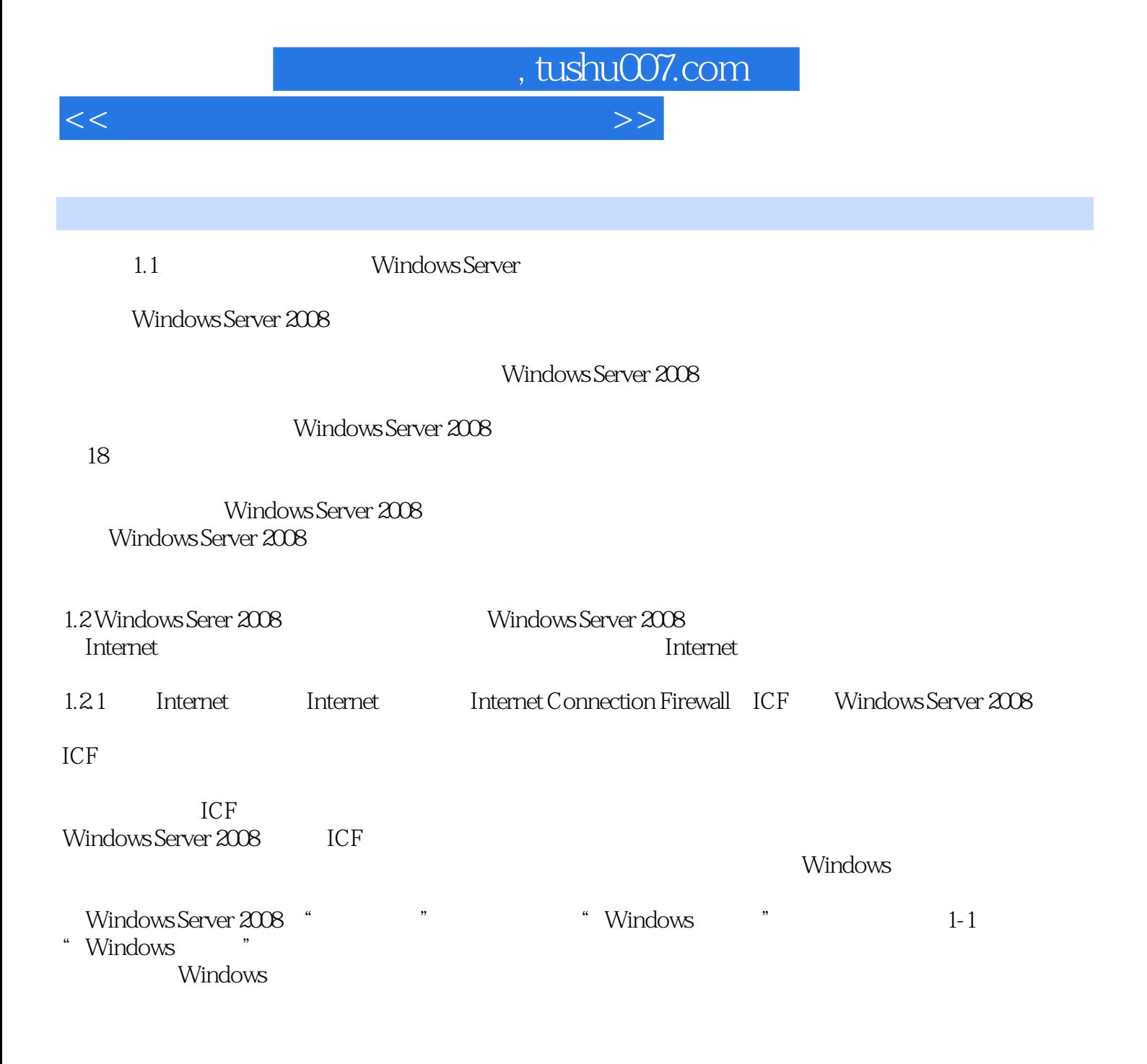

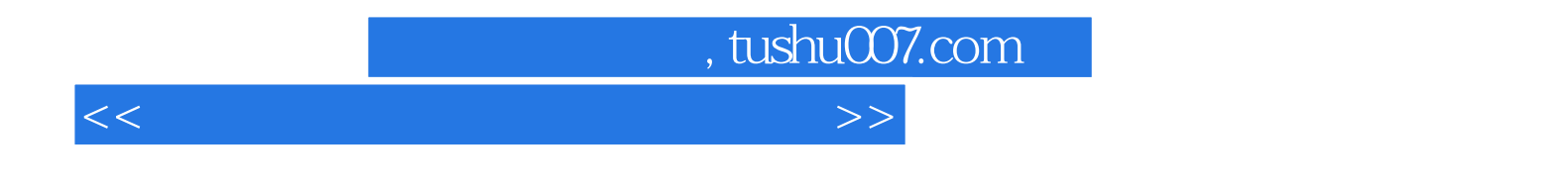

Windows Server 2008 Windows Server 2008<br>Windows Windows Windows Windows I ws<br>
Windows Windows Windows Cisco Cisco<br>
Cisco Cisco windows Windows Windows Windows Cisco Cisco Cisco

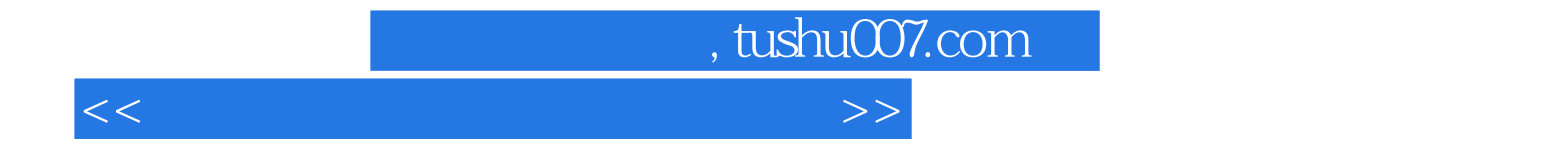

本站所提供下载的PDF图书仅提供预览和简介,请支持正版图书。

更多资源请访问:http://www.tushu007.com